## **Synoptique Réseau DMX**

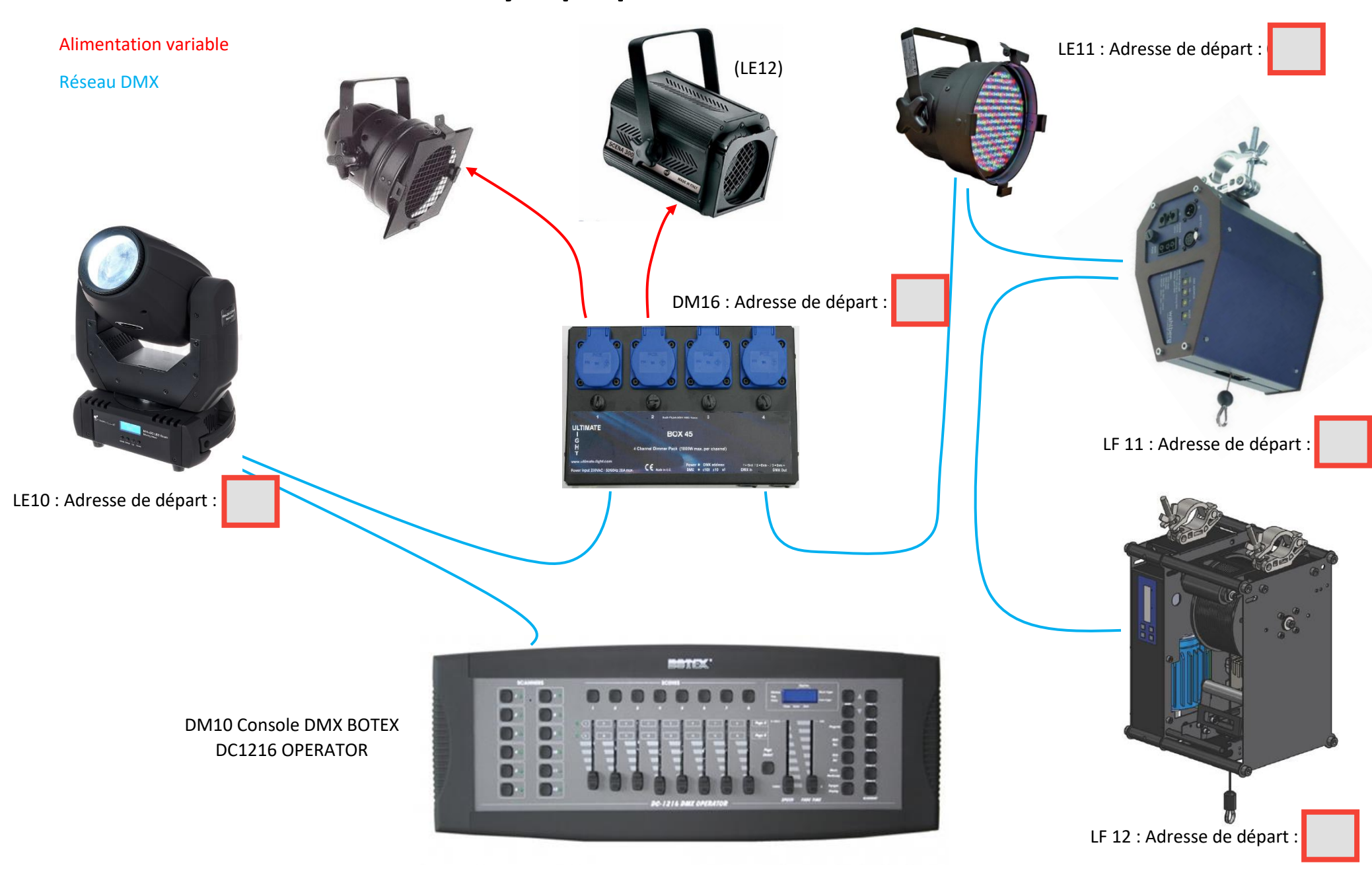

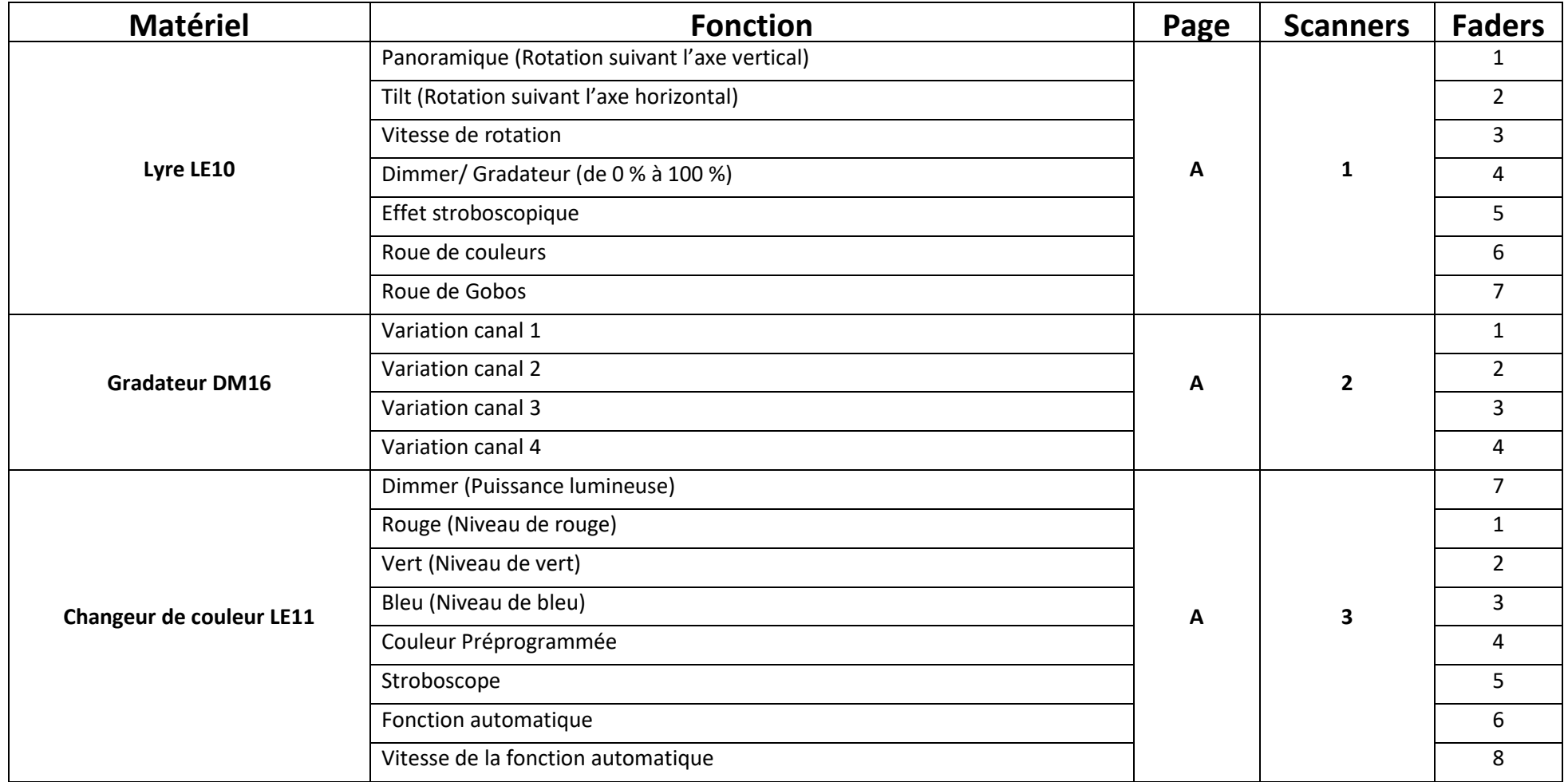

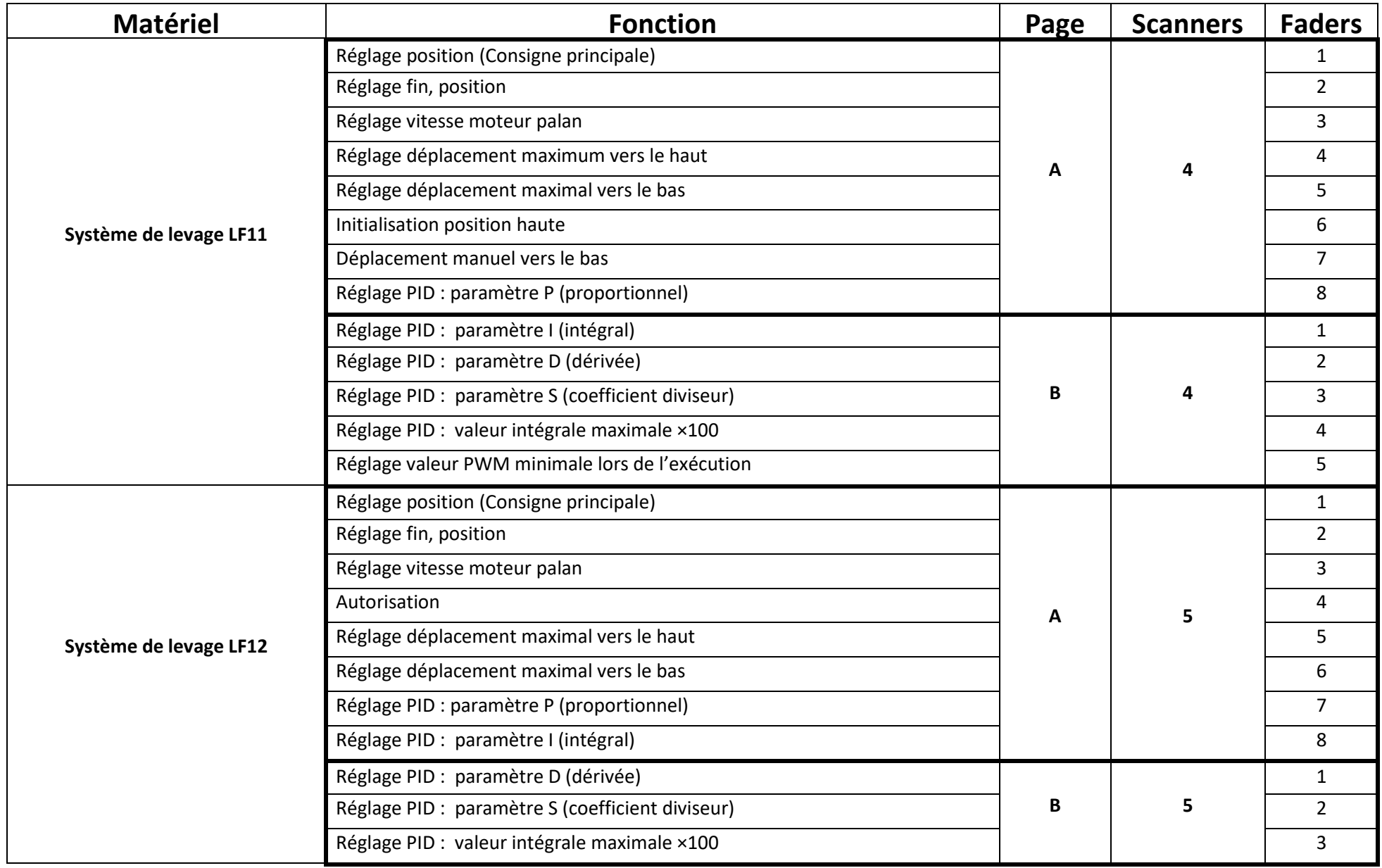

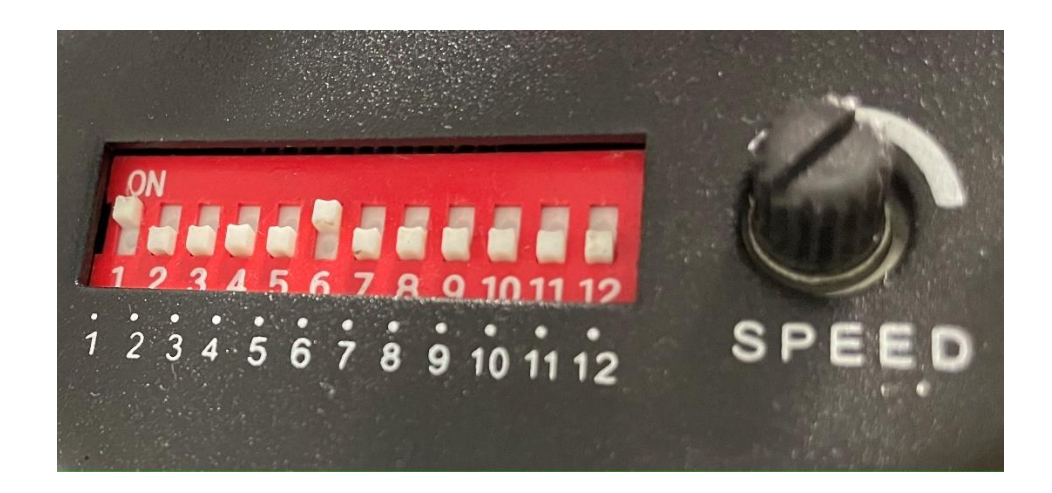

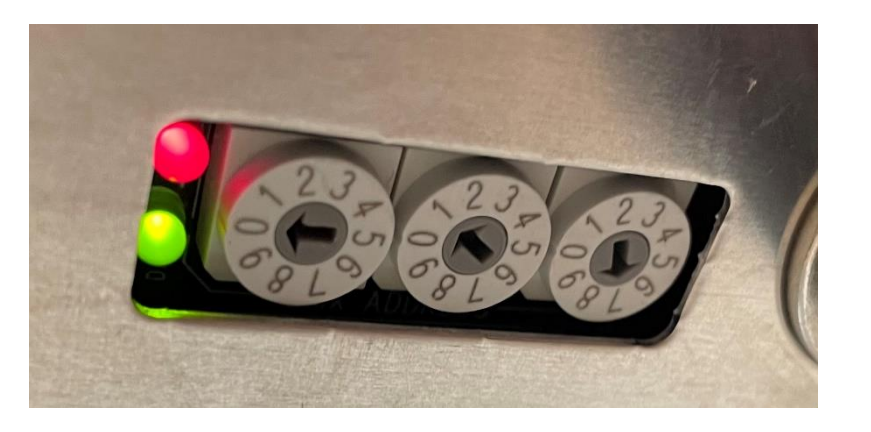

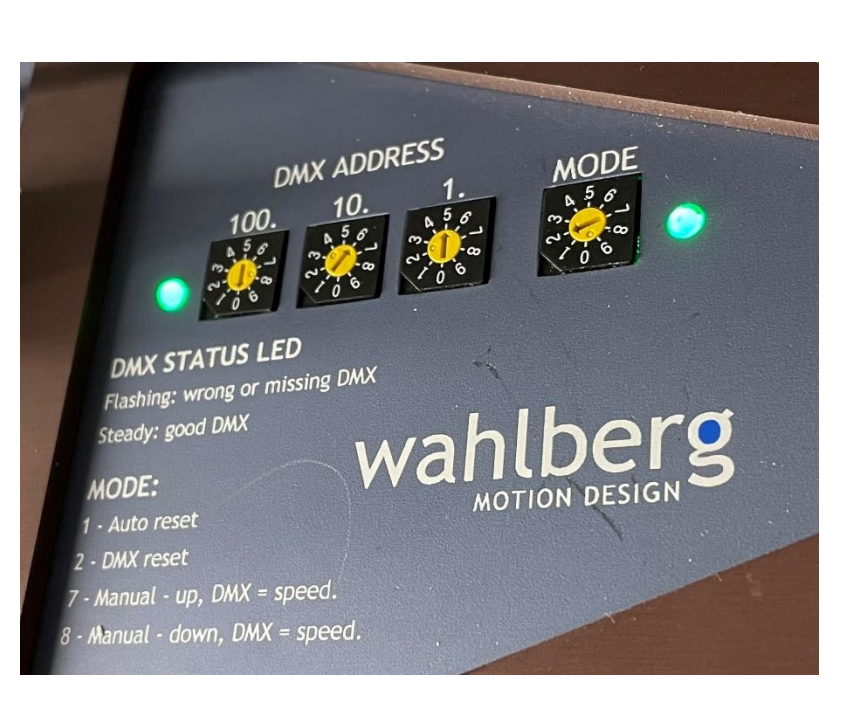